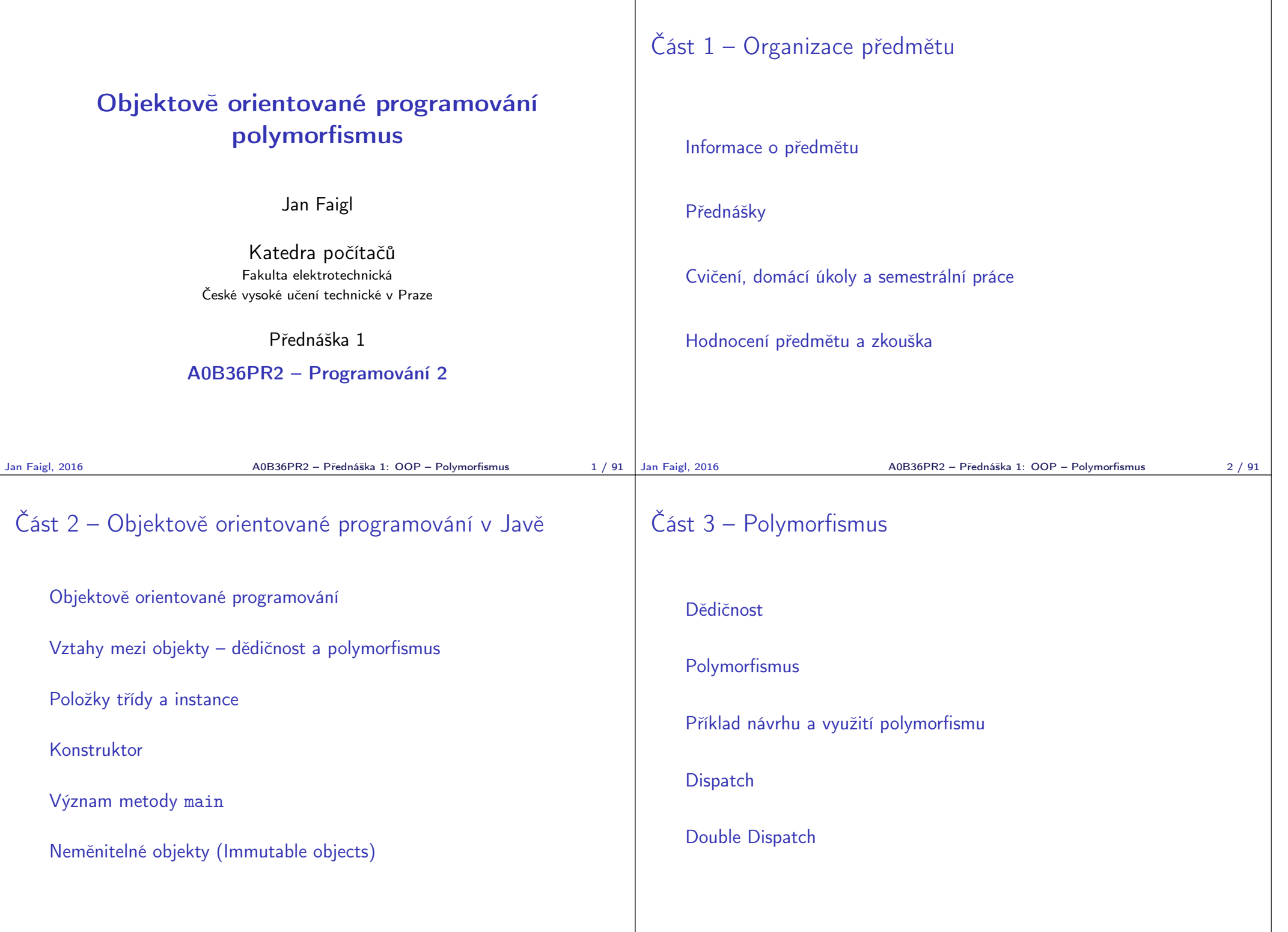

Jan Faigl, 2016 A0B36PR2 – Přednáška 1: OOP – Polymorfismus 3 / 91

A0B36PR2 – Přednáška 1: OOP – Polymorfismus 4 / 91

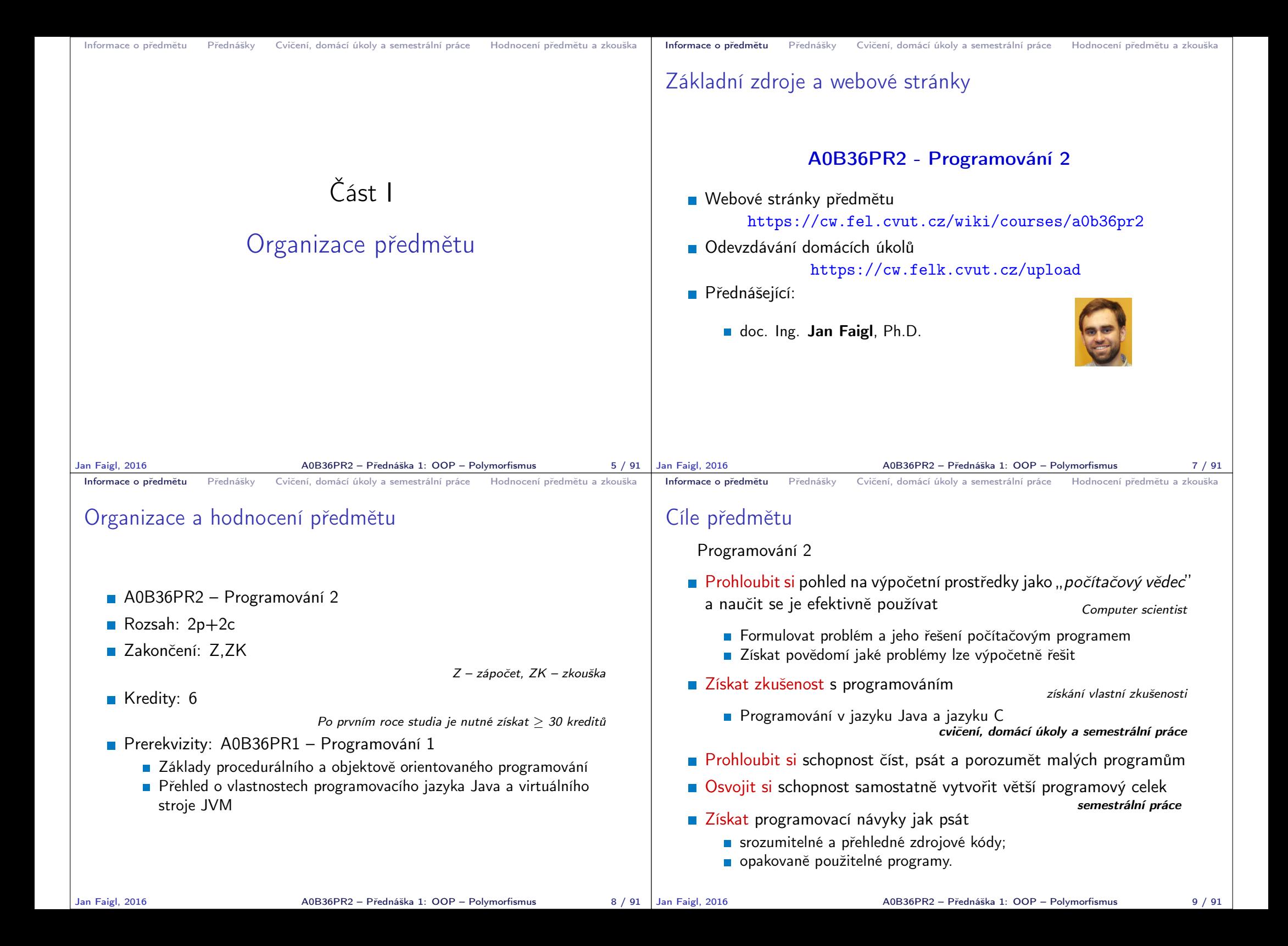

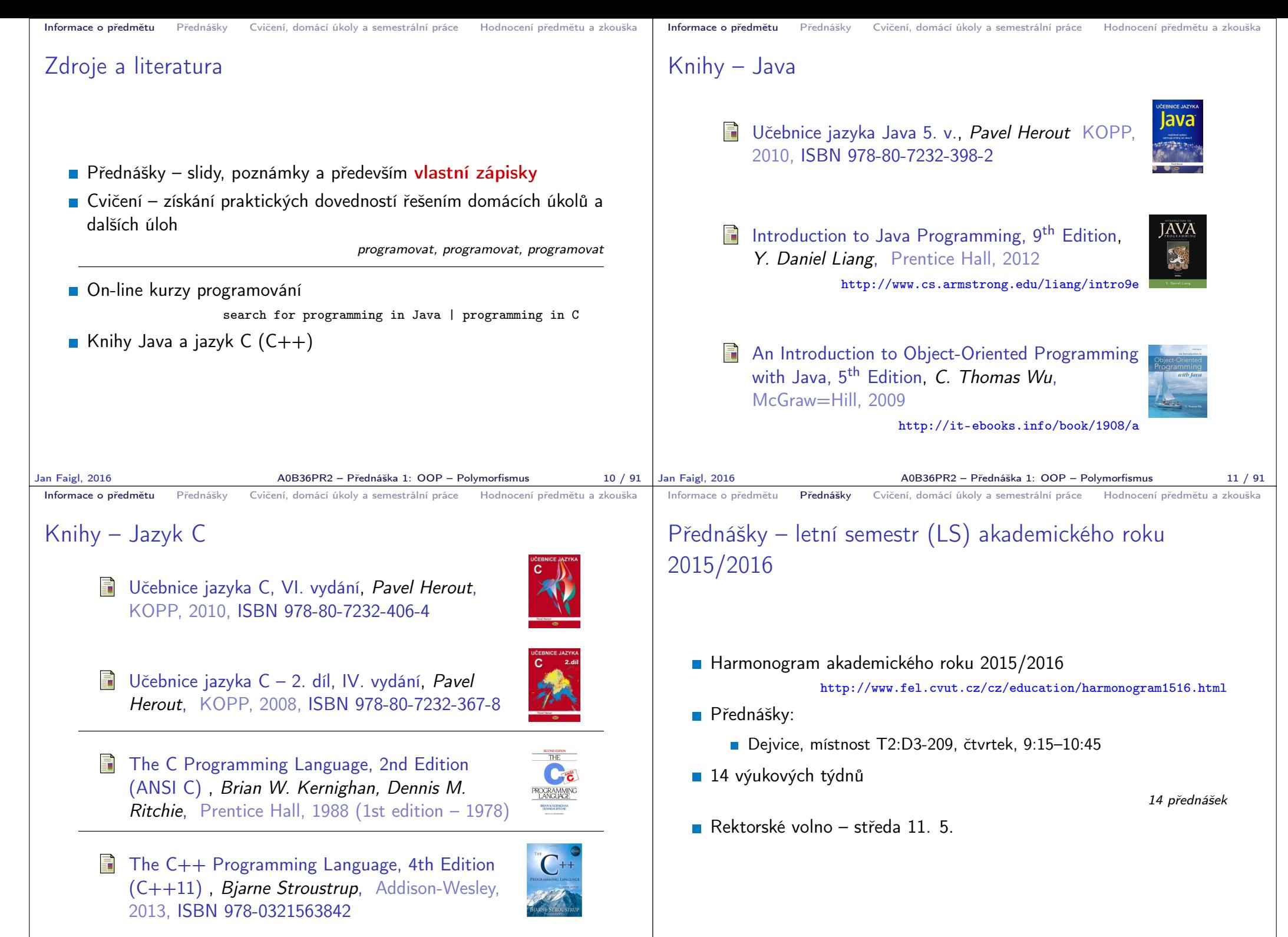

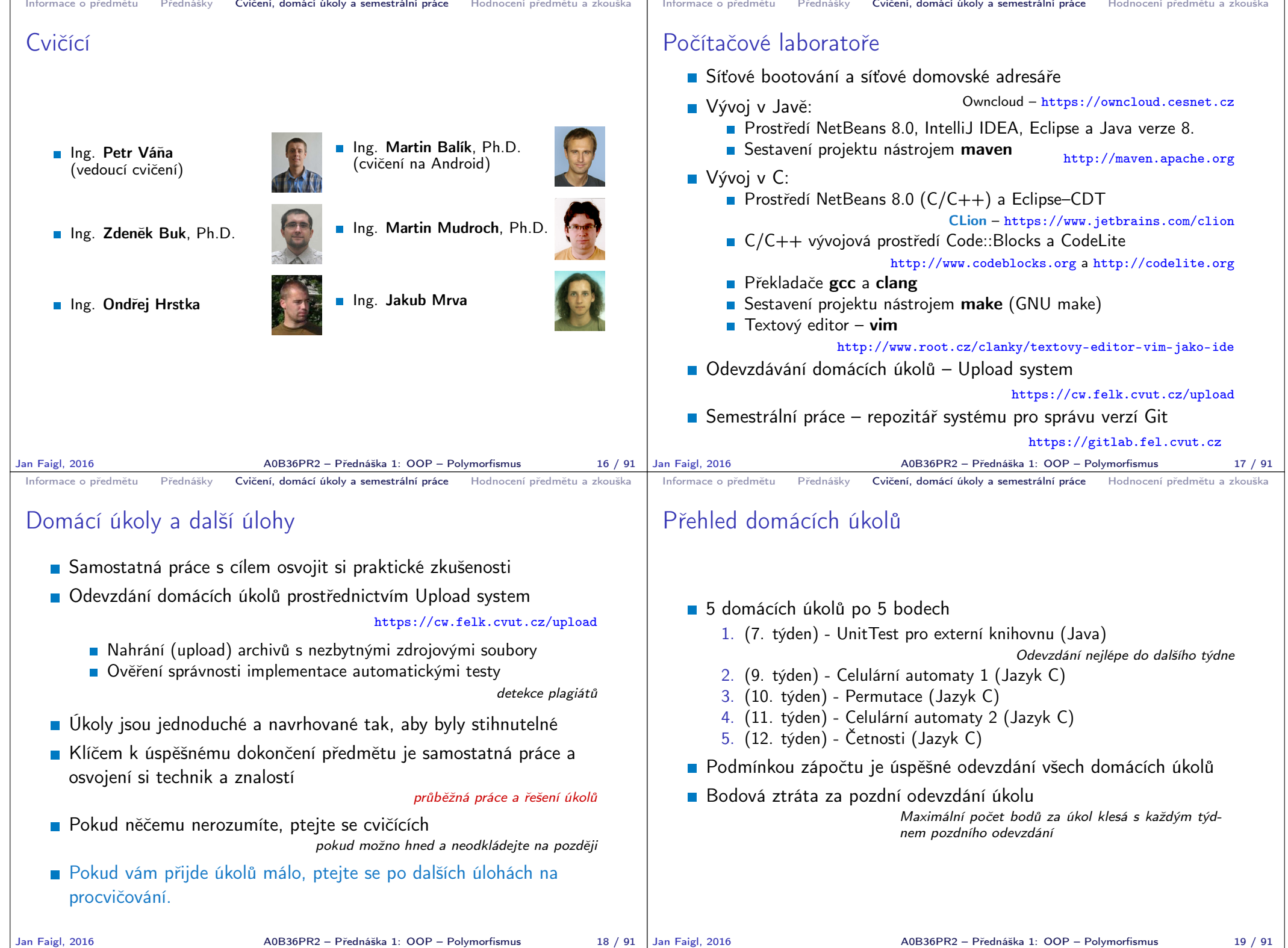

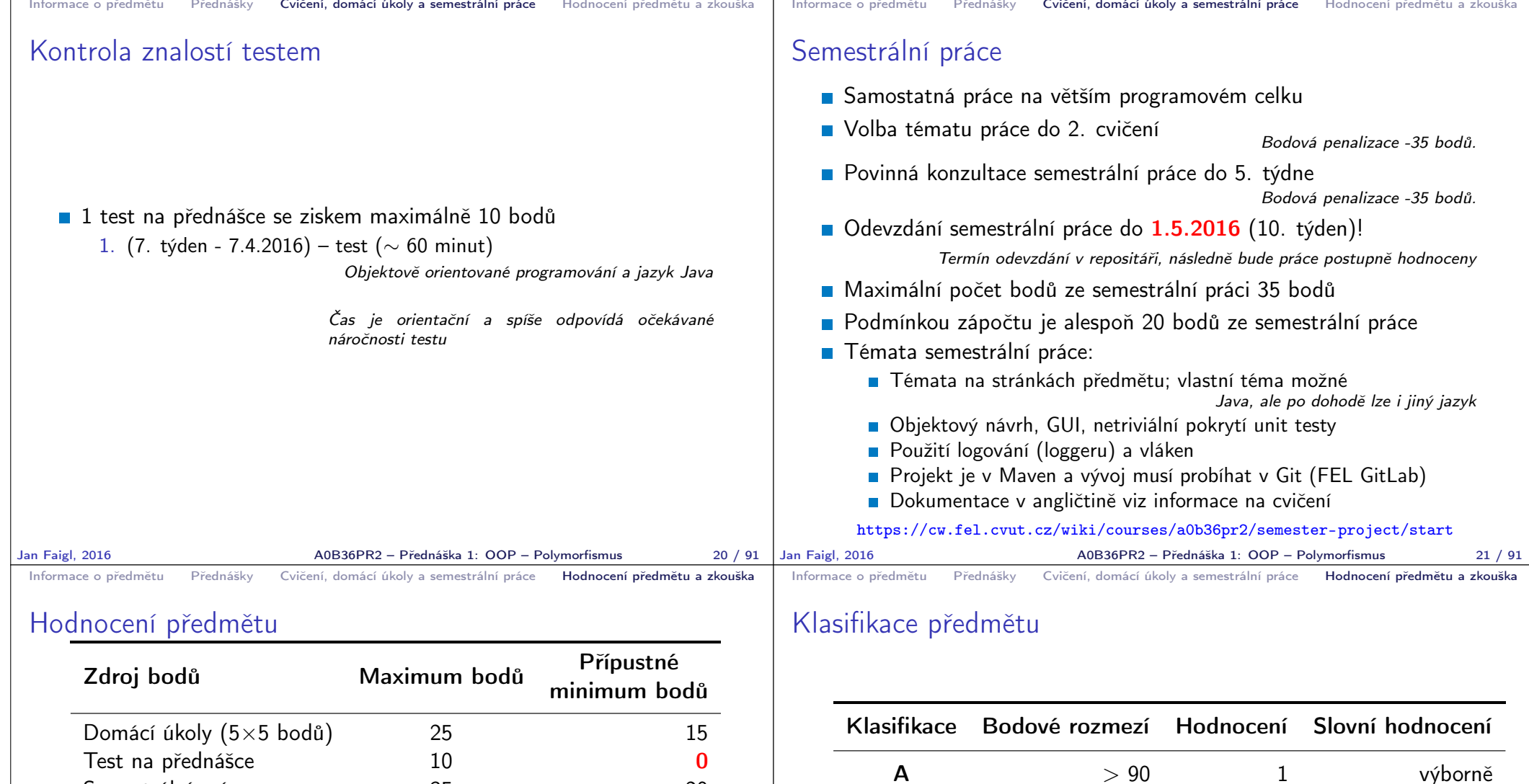

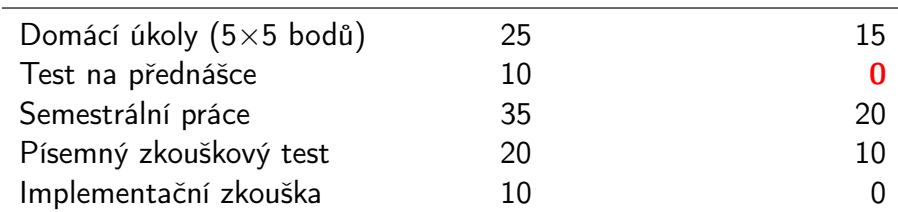

**Pro zápočet je minimální počet bodů ze semestru 40** Cvičící může udělit až 5 bonusových bodů (například za výbornou semestrální práci), nejvýše však do celkového součtu 70 bodů.

- **Pro úspěšné absolvování předmětu je nutné získat zápočet a vykonat** zkoušku
- Získání zápočtu je podmíněno odevzdáním všech domácích úkolů, úspěšným testem a odevzdáním semestrální práce

Nejpozději ve 14. výukovém týdnu

bodů

**Minimální přípustné body:** 

15 (úkoly) + 20 (semestrální práce) + 10 (písemná zkouška) = 45

B 81–90 1,5 velmi dobře

C 71–80 2 dobře D 61–70 2,5 uspokojivě E 51–60 3 dostatečně F <51 <51 medostatečně

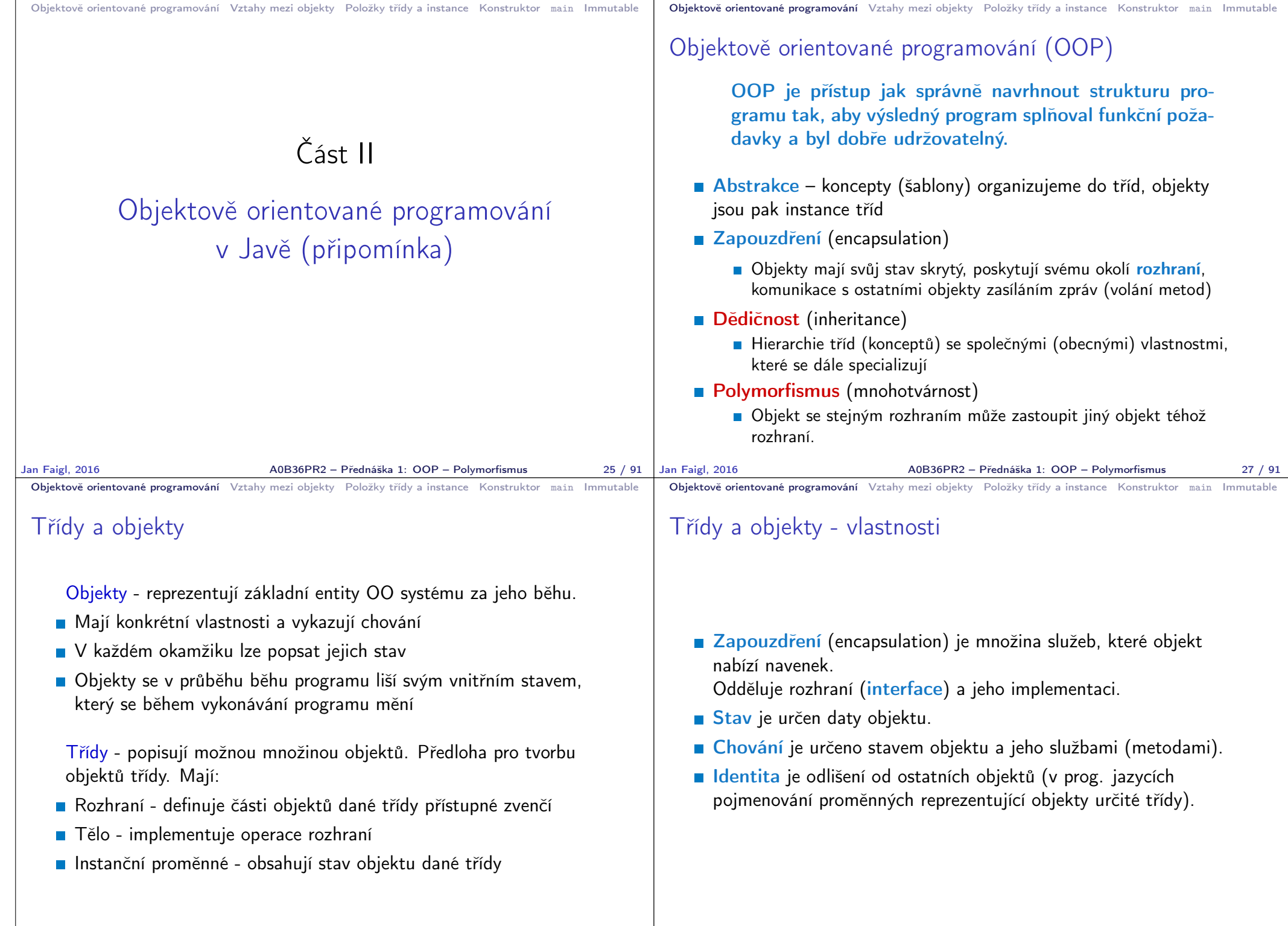

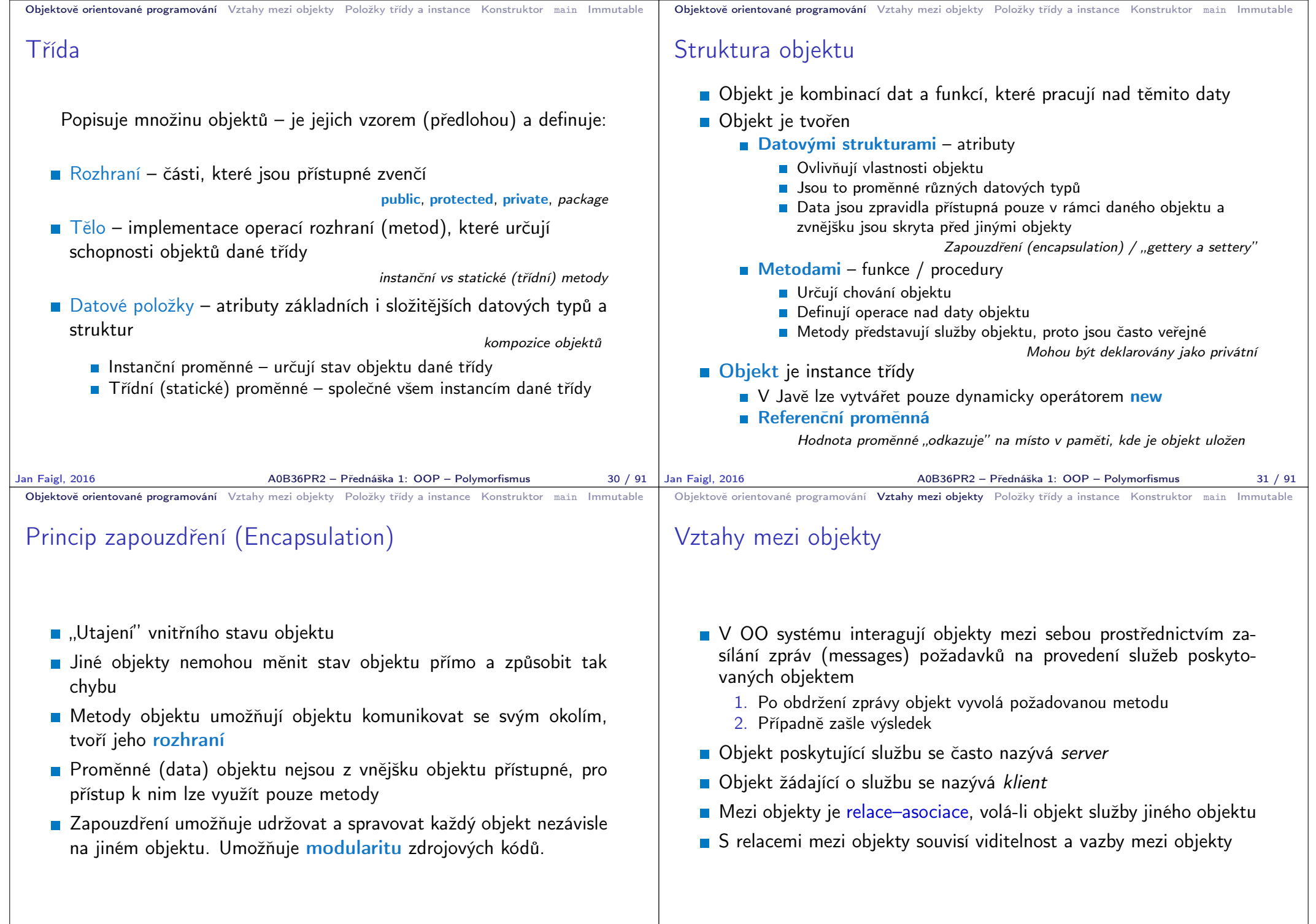

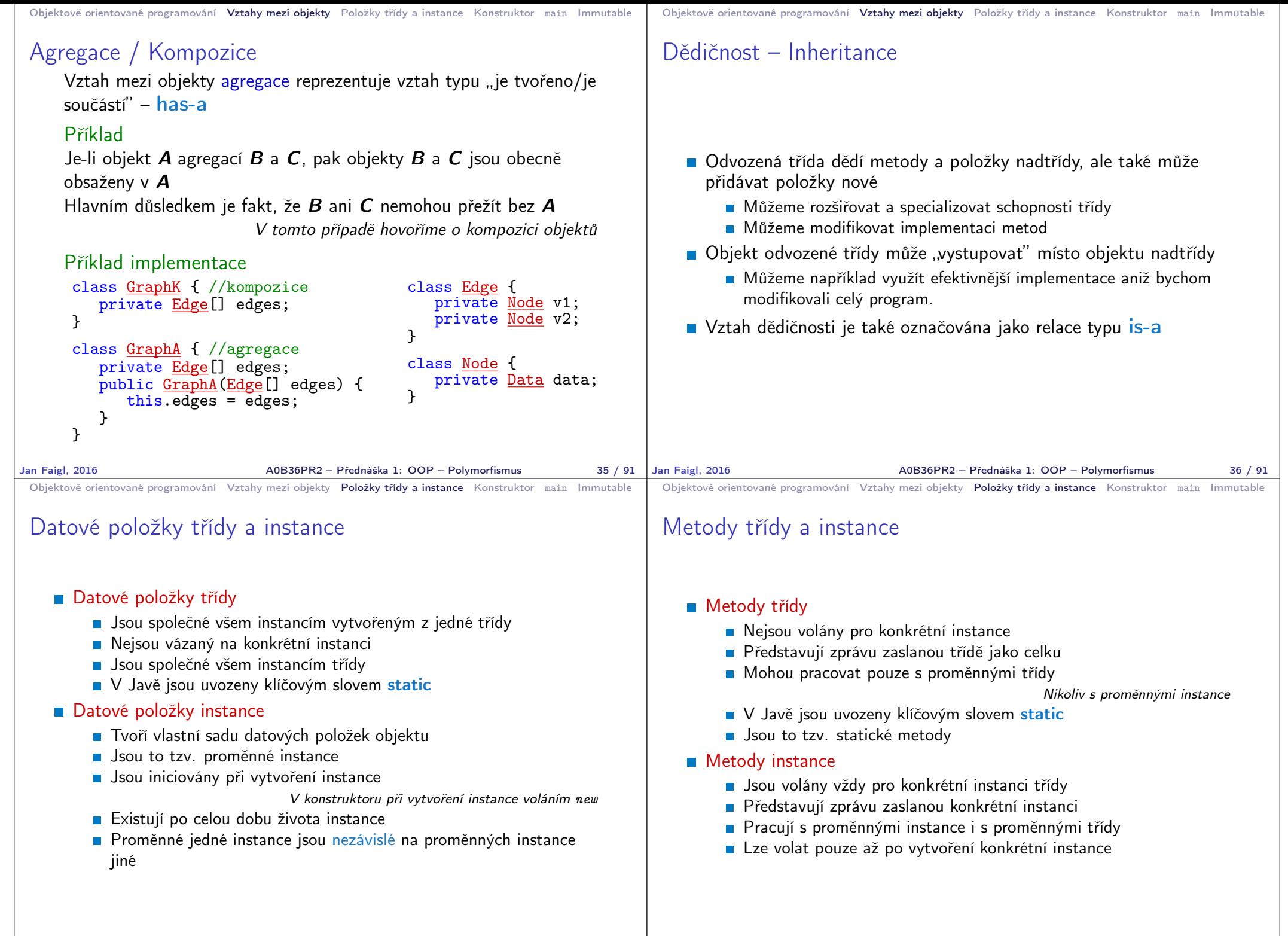

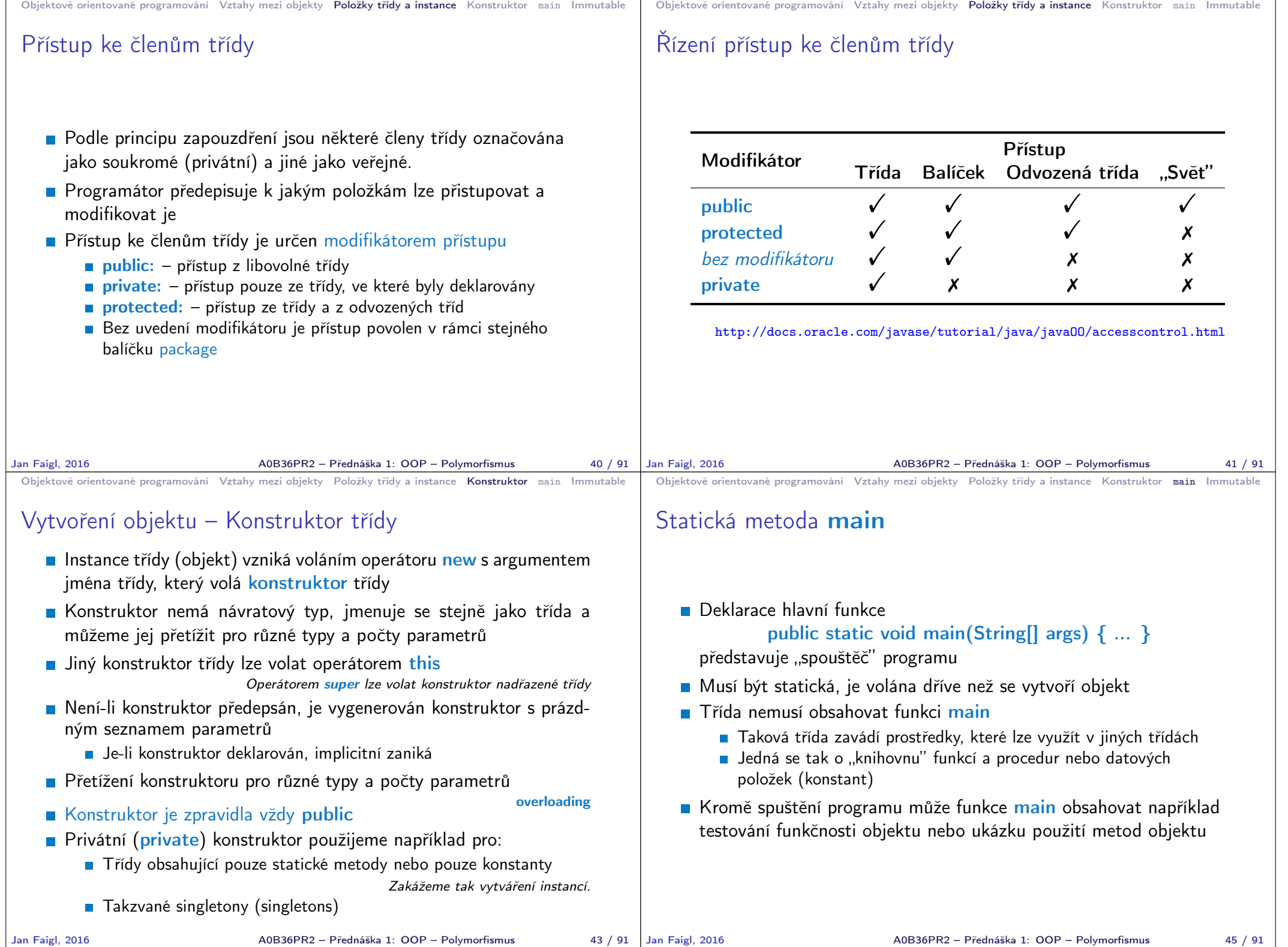

A0B36PR2 – Přednáška 1: OOP – Polymorfismus 45 / 91

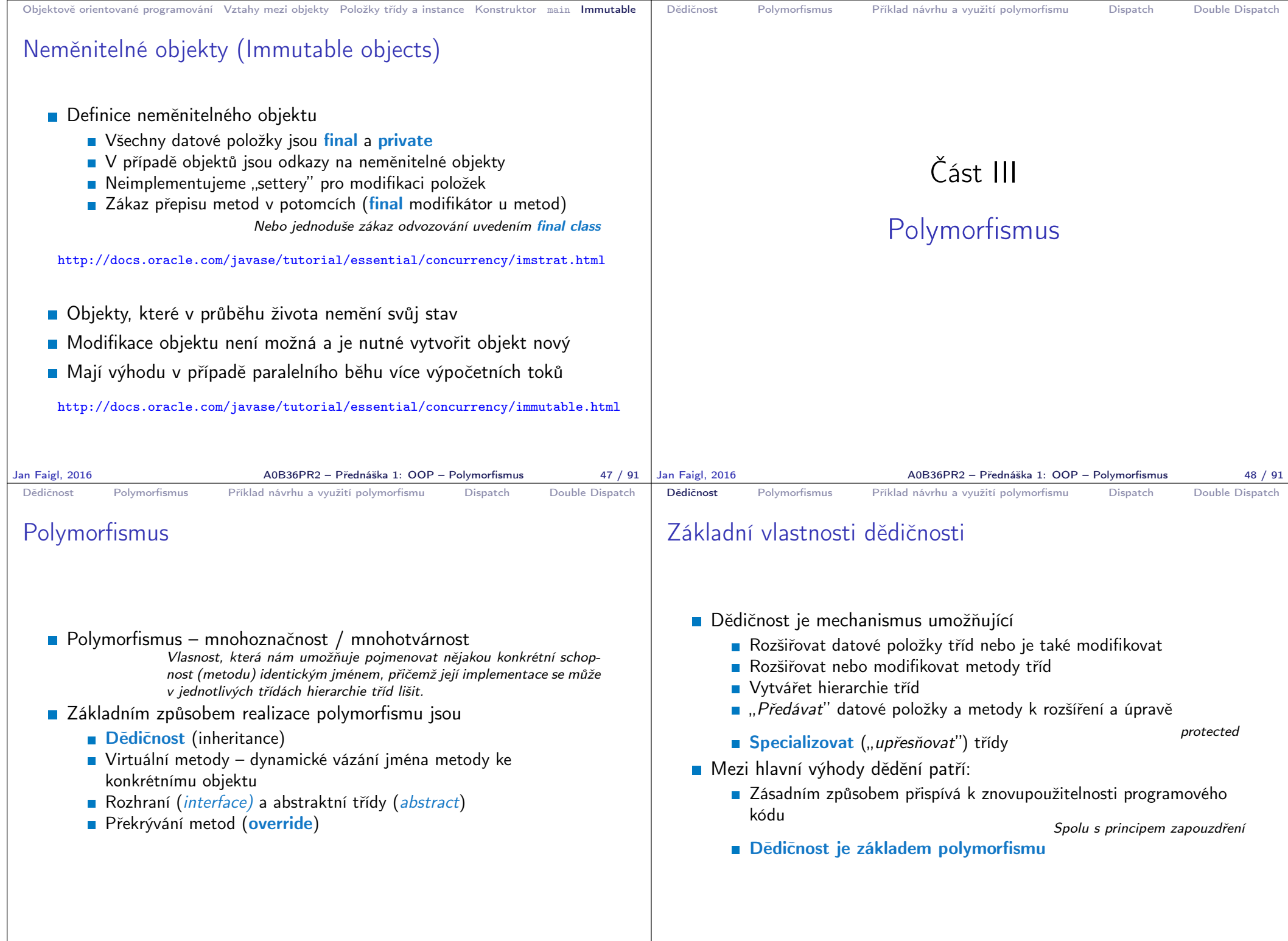

**Contract** 

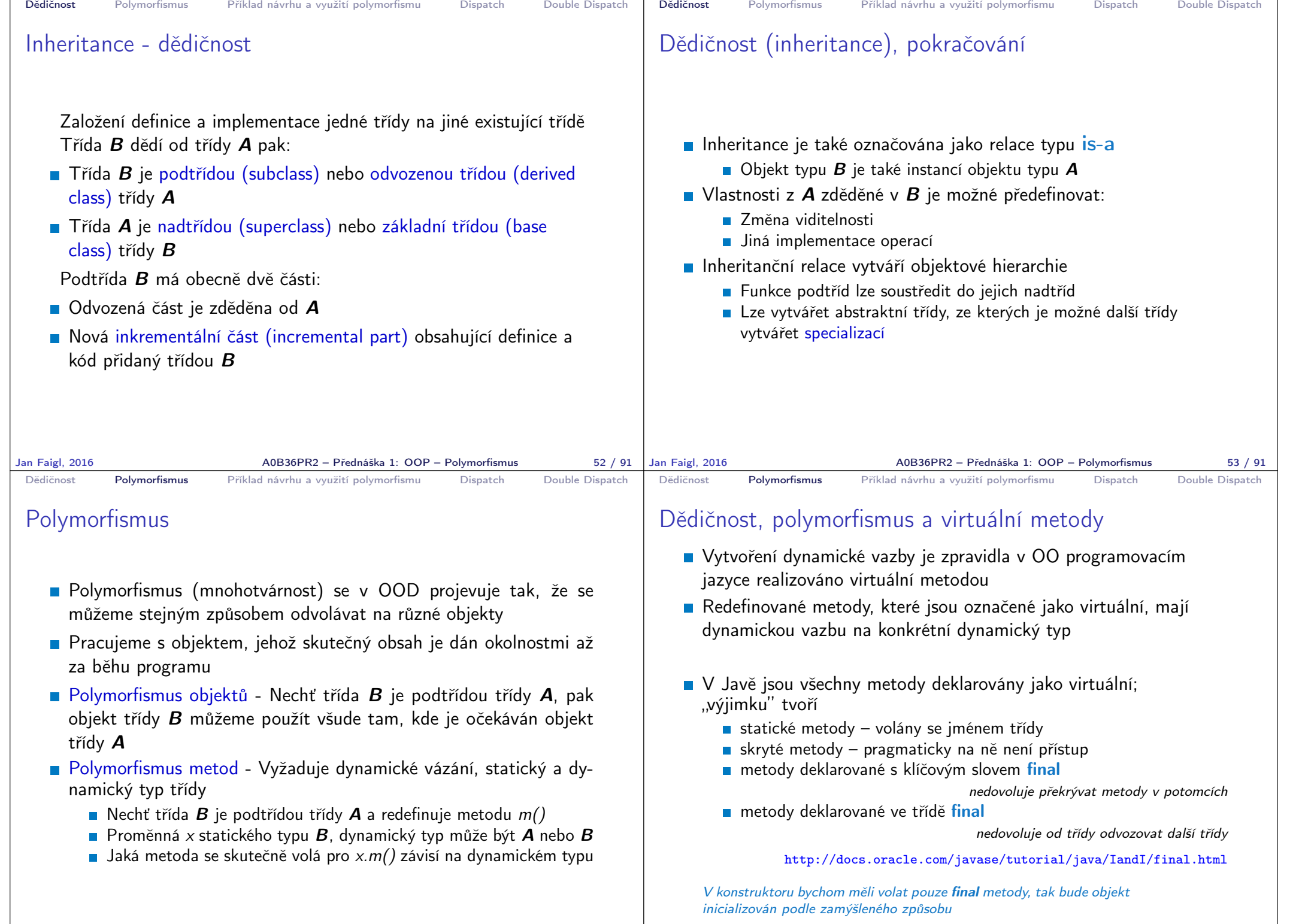

A0B36PR2 – Přednáška 1: OOP – Polymorfismus 56 / 91

```
Dědičnost Polymorfismus Příklad návrhu a využití polymorfismu Dispatch Double Dispatch
 Vytvoření dynamické vazby – dědičnost
    Děděním vytváříme vazbu mezi nadřazenou a odvozenou třídou
   ■ Za běhu programu se můžeme na odvozenou třídu "dívat" jako na
      nadřazenou třídu
        Voláme metody identického jména za běhu je však určena
          konkrétní instance třídy a je vykonána příslušná implementace
   Vytvoření vazby můžeme provést:
        Odvozením třídy od nadřazené třídy
        Odvozením třídy od abstraktní třídy
        Implementací rozhraní (interface)
   Příklad volání metody doStep objektu reprezentujícího hráče
      hrající nějakou konkrétní strategií:
      Player player = new RandomPlayer();
      player.doStep();
      player = new BestPlayer();
      player.doStep();
Jan Faigl, 2016 A0B36PR2 – Přednáška 1: OOP – Polymorfismus 57 / 91
                                                                             Dědičnost Polymorfismus Příklad návrhu a využití polymorfismu Dispatch Double Dispatch
                                                                             Příklad odvození třídy
                                                                                 Nadřazená třída
                                                                                   public class Player {
                                                                                      public void doStep() {
                                                                                          // do some default strategy
                                                                                      }
                                                                                   }
                                                                                 ■ Odvozená třída
                                                                                   public class RandomPlayer extends Player {
                                                                                      public void doStep() {
                                                                                          // do a random strategy
                                                                                      }
                                                                                   }
                                                                            Jan Faigl, 2016 A0B36PR2 – Přednáška 1: OOP – Polymorfismus 58 / 91
 Dědičnost Polymorfismus Příklad návrhu a využití polymorfismu Dispatch Double Dispatch
 Abstraktní třída
   Deklarace třídy se uvozuje klíčovým slovem abstract
    Abstraktní třída umožňuje deklarovat abstraktní metody (opět
      klíčovým slovem abstract)
                  Abstraktní metody se mohou vyskytovat pouze v abstraktních třídách,
                  jsou protikladem finálních metod, které nelze předefinovat.
    Abstraktní metody nemají implementaci a je nutné ji definovat
      v odvozených třídách
                           Kontrola a podpora objektového návrhu na úrovni jazyka
    ELZE je využít například pro vytvoření společného předka hierarchie
      tříd, které mají mít společné vlastnosti (bez konkrétní
      implementace), případně doplněné o datové položky
                                                                             Dědičnost Polymorfismus Příklad návrhu a využití polymorfismu Dispatch Double Dispatch
                                                                             Příklad odvození od abstrakní třídy
                                                                                 Nadřazená abstrakní třída
                                                                                   public abstract class Player {
                                                                                      public abstract void doStep();
                                                                                   }
                                                                                 Odvozená třída
                                                                                   public class RandomPlayer extends Player {
                                                                                      @Override
                                                                                      public void doStep() {
                                                                                          // specific strategy
                                                                                      }
                                                                                   }
                                                                                Explicitně uvádíme, že metodu přepisujeme
                                                                                Lze vytvořit refereční proměnnou abstraktní třídy, ale vytvořit
                                                                                   instanci abstraktní třídy nelze
```
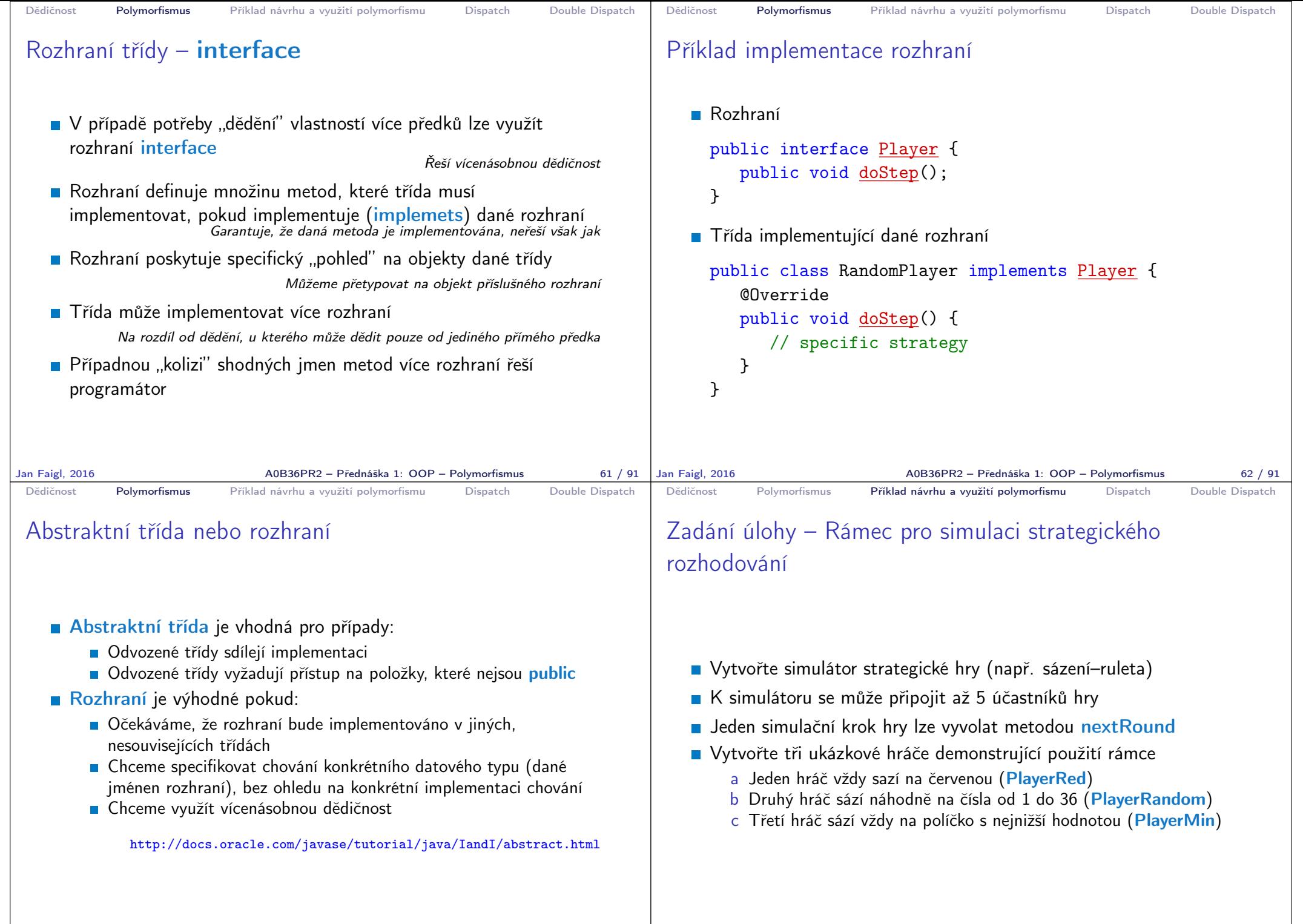

```
Dědičnost Polymorfismus Příklad návrhu a využití polymorfismu Dispatch Double Dispatch
 Návrh základní struktury
    ■ Rámec se skládá z
        Herního světa—World definující políčka, na která lze vsadit
        Sázky Bet dle pravidel světa
        Účastníka (Participant) hry, který sází na políčka v herním světě
        ■ Vlastního simulátoru—Simulator, který obsahuje svět, hrající hráče
           a zároveň umožňuje připojení hráčů do hry
                                                     Kompozice / Agregace
        Hráčů (Player) hrající strategií a, b nebo c
                                               Pro demonstraci použití rámce
Jan Faigl, 2016 A0B36PR2 – Přednáška 1: OOP – Polymorfismus 66 / 91
                                                                               Dědičnost Polymorfismus Příklad návrhu a využití polymorfismu Dispatch Double Dispatch
                                                                               Sázka
                                                                                  Sázka – Bet – na co hráč sází a kolik
                                                                                                     Jednou vyřčená sázka platí a je neměnná – immutable object
                                                                                    public class Bet {
                                                                                         private final String bet;
                                                                                         private final int amount;
                                                                                         public Bet(String bet, int amount) {
                                                                                             this.bet = bet;
                                                                                             this. amount = amount;
                                                                                         }
                                                                                        public String getBet() { return bet; }
                                                                                         public int getAmount() { return amount; }
                                                                                         @Override
                                                                                         public String toString() {
                                                                                             return \sqrt[n]{" + bet + "," + amount + "}';
                                                                                         }
                                                                                    } Pro jednoduchost uvažujeme sázku na políčko jako String
                                                                              Jan Faigl, 2016 A0B36PR2 – Přednáška 1: OOP – Polymorfismus 67 / 91
 Dědičnost Polymorfismus Příklad návrhu a využití polymorfismu Dispatch Double Dispatch
 Herní svět
   Herní svět World definuje políčka a umožňuje účastníkům
      (Participant) položit sázku (Bet)
                              Pro jednoduchost uvažujeme pouze políčka s čísly.
      public class World {
         private final int MIN NUMBER = 1;
         private final int MAX_NUMBER = 36;
         public int getMinNumber() {
             return MIN NUMBER;
         }
         public int getMaxNumber() {
             return MAX_NUMBER;
         }
      }
   Zapouzdřujeme rozsah číselných políček
                                                                               Dědičnost Polymorfismus Příklad návrhu a využití polymorfismu Dispatch Double Dispatch
                                                                               Účastník hry – Participant
                                                                                  Účastník může být implementován v jiných třídách (někým jiným),
                                                                                  proto volíme pro účastníka rozhraní interface
                                                                                  S referenční proměnnou typu Participant můžeme "pracovat"
                                                                                    v simulátoru aniž bychom znali konkrétní implementaci
                                                                                  Účastník má v této chvíli pouze jediné definované chování a to
                                                                                    vsadit si (sázku Bet) – metoda doStep pro konkrétní svět
                                                                                    public interface Participant {
                                                                                        public Bet doStep(World world);
                                                                                    }
                                                                                  Předáváme referenční proměnnou World
                                                                                       Hráč se tak může informovat o aktuálním stavu světa
```
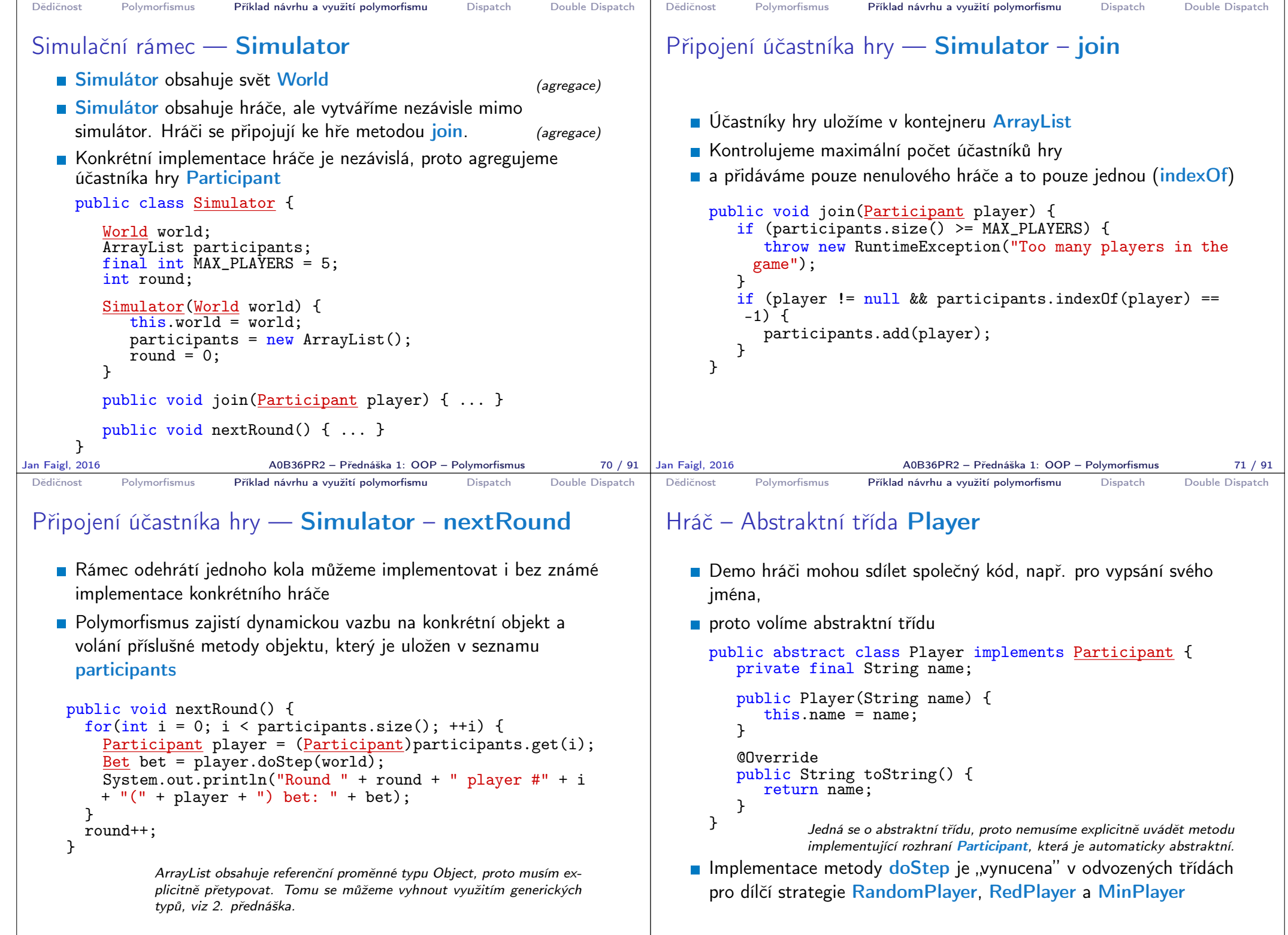

```
Dědičnost Polymorfismus Příklad návrhu a využití polymorfismu Dispatch Double Dispatch
 Ukázka hráčů – RedPlayer
   ■ RedPlayer
      public class RedPlayer extends Player {
          public RedPlayer() {
              super("Red");
          }
          @Override
          public Bet doStep(World world) {
              return new Bet("red", 1); //always bet 1
          }
     }
Jan Faigl, 2016 A0B36PR2 – Přednáška 1: OOP – Polymorfismus 74 / 91
                                                                          Dědičnost Polymorfismus Příklad návrhu a využití polymorfismu Dispatch Double Dispatch
                                                                          Ukázka hráčů – RedPlayer a RandomPlayer
                                                                             ■ RandomPlayer
                                                                               public class RandomPlayer extends Player {
                                                                                   Random rand;
                                                                                   public RandomPlayer() {
                                                                                       super("Random");
                                                                                       rand = new Random();
                                                                                   }
                                                                                   @Override
                                                                                   public Bet doStep(World world) {
                                                                                       Integer bet = rand.nextInt(36)+1;
                                                                                       return new Bet(bet.toString(), 1); //bet 1
                                                                               } }
                                                                         Jan Faigl, 2016 A0B36PR2 – Přednáška 1: OOP – Polymorfismus 75 / 91
 Dědičnost Polymorfismus Příklad návrhu a využití polymorfismu Dispatch Double Dispatch
 Ukázka hráče – MinPlayer
   MinPlayer
     public class MinPlayer extends Player {
        public MinPlayer() {
           super("Min");
        }
        @Override
        public Bet doStep(World world) {
           Integer bet = world.getMinNumber();
           return new Bet(bet.toString(), 1); //always bet 1
        }
    }
                                    V tomto případě hráč interaguje se světem
Jan Faigl, 2016 A0B36PR2 – Přednáška 1: OOP – Polymorfismus 76 / 91
                                                                          Dědičnost Polymorfismus Příklad návrhu a využití polymorfismu Dispatch Double Dispatch
                                                                          Ukázka použití
                                                                              public class Demo {
                                                                                 public static void main(String[] args) {
                                                                                    Simulator sim = new Simulator(new World());
                                                                                    sim.join(new RandomPlayer());
                                                                                    sim.join(new RedPlayer());
                                                                                    sim.join(new MinPlayer());
                                                                                    for(int i = 0; i < 3; ++i) {
                                                                                        System.out.println("Round number: " + i);
                                                                                        sim.nextRound();
                                                                                     }
                                                                                 }
                                                                              }
                                                                                                                            lec01/Simulator
                                                                                                     Jan Faigl, 2016 A0B36PR2 – Přednáška 1: OOP – Polymorfismus 77 / 91
```
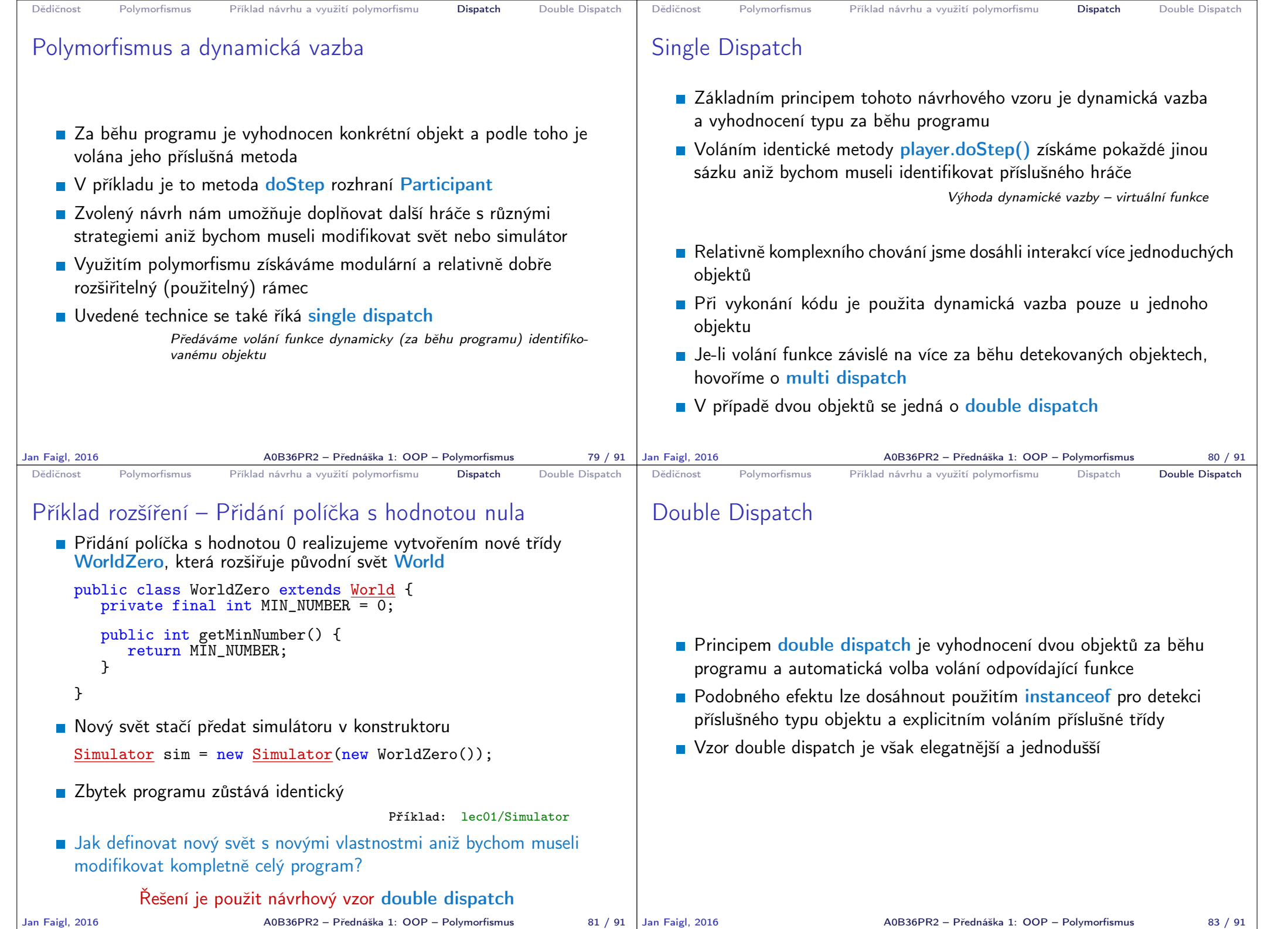

```
Dědičnost Polymorfismus Příklad návrhu a využití polymorfismu Dispatch Double Dispatch
 Příklad nového světa s novými vlastnostmi
   Nejdříve musíme zajistit identifikaci objektu světa za běhu
   Do světa proto přidáme metodu, ze které budeme volat doStep
      konkrétního hráče
      public class World {
         ...
            Bet doStep(Participant player) {
               return player.doStep(this);
            }
     } Tak zajistíme identifikaci konkrétní implementace světa
   Metodu poimenujeme například doStep
   Ve třídě Simulator upravíme volání player.doStep(world) na
      world.doStep(player)
   Tím zajistíme, že se nejdříve dynamicky identifikuje typ objektu
      referenční proměnné world a následně pak typ objektu v referenční
      proměnné player
               Program nyní funguje jako předtím, navíc nám však umožňuje rozšít
               simulátor o novou implementaci světa
Jan Faigl, 2016 A0B36PR2 – Přednáška 1: OOP – Polymorfismus 84 / 91
                                                                            Dědičnost Polymorfismus Příklad návrhu a využití polymorfismu Dispatch Double Dispatch
                                                                            Nový svět – WorldNew
                                                                                public class WorldNew extends World {
                                                                                    private final String[] fields;
                                                                                    public WorldNew() {
                                                                                       super();
                                                                                       fields = new String[36 + 1 + 4];
                                                                                       fields[0] = "even":fields[1] = "odd";fields[2] = "red";fields[3] = "black";for (int i = 0; i <= 36; ++i) {
                                                                                          fields[i + 4] = Integer.toString(i);
                                                                                       }
                                                                                    }
                                                                                    Bet doStep(Participant player) { // we need to link
                                                                                       return player.doStep(this); // doStep with this
                                                                                    }
                                                                                    public String[] getFields() { //new method
                                                                                       return fields;
                                                                                    }
                                                                                }
                                                                           Jan Faigl, 2016 A0B36PR2 – Přednáška 1: OOP – Polymorfismus 85 / 91
 Dědičnost Polymorfismus Příklad návrhu a využití polymorfismu Dispatch Double Dispatch
 Rozšíření účastníka a existujících hráčů
   ■ Účastníka hry Participant musíme rozšířit o uvažování nového
      světa
      public interface Participant {
         public Bet doStep(World world);
         public Bet doStep(WorldNew world);
      }
   Implementaci původních hráčů provedeme v abstraktní třídě
      Player
      public abstract class Player implements Participant {
         ...
         public <u>Bet</u> doStep(<u>WorldNew</u> world) {
            return doStep((World)world); //default behaviour
         }
     }
                  Chování původních hráčů v novém světě neřešíme, proto s výhodou
                  modifikujeme pouze abstraktní třídu Player.
                                                                            Dědičnost Polymorfismus Příklad návrhu a využití polymorfismu Dispatch Double Dispatch
                                                                            Nový hráč pro nový svět – PlayerNew
                                                                                import java.util.Random;
                                                                                public class PlayerNew extends Player {
                                                                                  Random rand;
                                                                                  public PlayerNew() {
                                                                                     super("New player");
                                                                                     rand = new Random();
                                                                                   }
                                                                                   @Override
                                                                                  public Bet doStep(World world) {
                                                                                     // strategy for standard world
                                                                                     return new Bet("black", 1); //always bet 1 gold
                                                                                  }
                                                                                  @Override
                                                                                  public Bet doStep(WorldNew world) {
                                                                                    // strategy for the new world
                                                                                     // random choice even or odd
                                                                                    return new Bet(world.getFields()[rand.nextInt(2)], 1);
                                                                                   }
                                                                                }
                                                                                                     Nový hráč má jiné chování v původním a novém světě.
```
Jan Faigl, 2016 A0B36PR2 – Přednáška 1: OOP – Polymorfismus 87 / 91

Jan Faigl, 2016 **AOB36PR2 – Přednáška 1: OOP – Polymorfismus** 86 / 91 | Jan Faigl, 2016

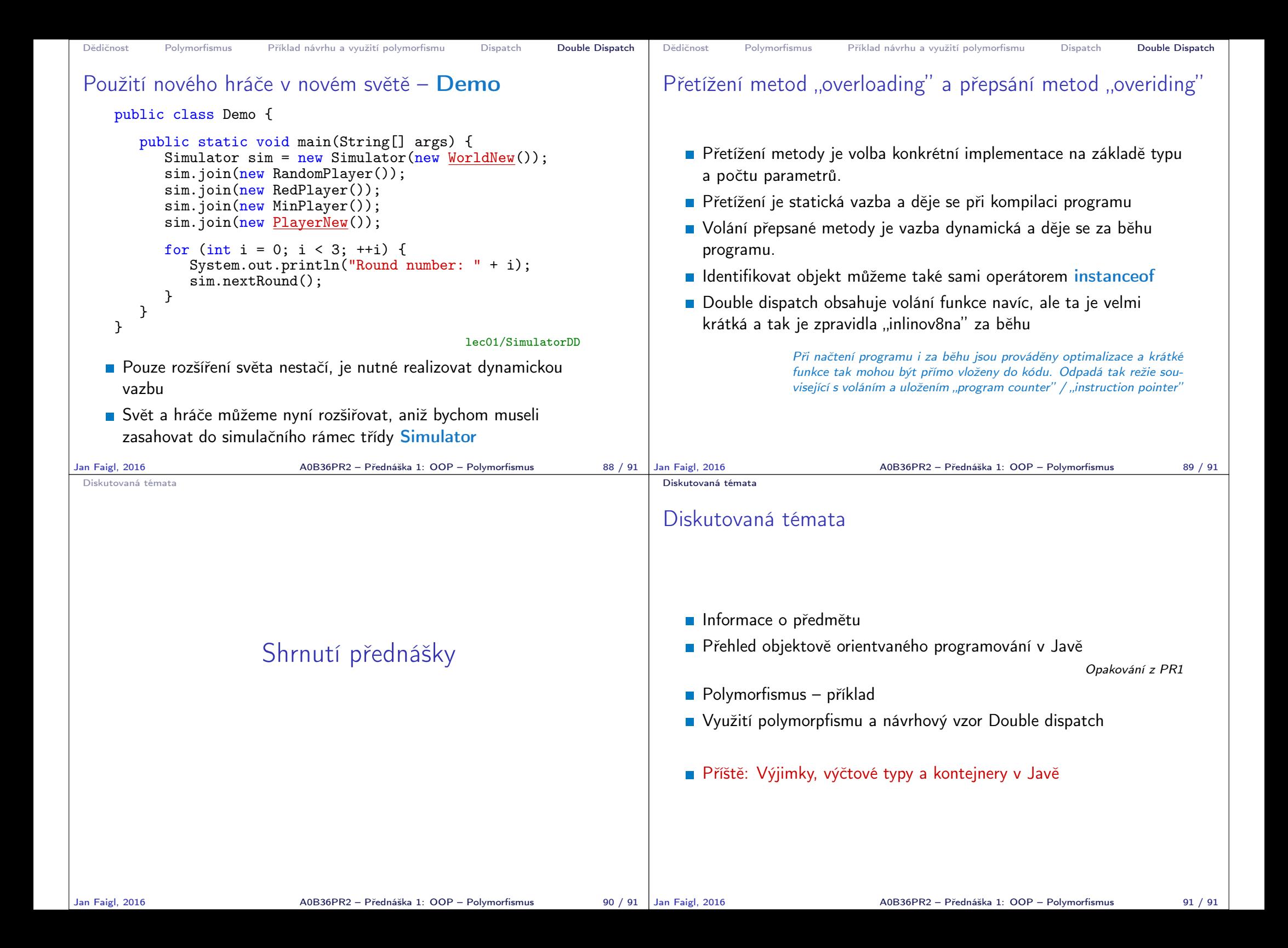